# **pix bet como apostar**

- 1. pix bet como apostar
- 2. pix bet como apostar :csa e sport palpite
- 3. pix bet como apostar :qual o valor máximo de saque na pixbet

## **pix bet como apostar**

#### Resumo:

**pix bet como apostar : Bem-vindo a mka.arq.br - Onde a sorte encontra o entretenimento! Inscreva-se e receba um bônus exclusivo para começar sua jornada vencedora!**  contente:

O clássico entre Flamengo e Corinthians, também conhecido como "Clássico do Povo", é uma das maiores rivalidades do futebol brasileiro. Com mais de 150 jogos disputados, essa partida é sempre esperada com grande antecipação por torcedores e especialistas. Nesse artigo, falaremos um pouco sobre a história desse clássico e daremos algumas dicas para quem está pensando em pix bet como apostar apostar nessa partida.

Uma História de Rivalidade

Desde o primeiro jogo disputado entre as duas equipes, em pix bet como apostar 1921, Flamengo e Corinthians tiveram uma história de grande rivalidade. Com mais de 150 jogos realizados, o Timao tem 55 vitórias contra 62 do Fla, além de 33 empates. Ao todo, o Corinthians já marcou 216 gols contra as redes do Flamengo, que respondeu com 231 tentos.

Apostas e Previsões

Sempre que essa partida é disputada, as apostas começam a fluir. Segundo as últimas estatísticas, a melhor opção para quem quer fazer uma aposta é acreditar que a partida terá mais de 2,5 gols, com uma quota de 1.99. Outra opção é acreditar que Gabigol marcará um gol, com uma quota de 2.25.

Apostas múltiplas: uma estratégia arriscada, mas com potencial de lucro Introdução

As apostas múltiplas são uma estratégia de aposta que combina duas ou mais seleções em pix bet como apostar um único bilhete. Ao contrário das apostas simples, em pix bet como apostar que você aposta em pix bet como apostar apenas uma seleção, as apostas múltiplas oferecem a possibilidade de aumentar significativamente o lucro potencial. No entanto, é importante observar que as apostas múltiplas também são mais arriscadas, pois para ganhar, todas as previsões feitas devem estar corretas.

Como funcionam as apostas múltiplas

Para fazer uma aposta múltipla, você deve selecionar duas ou mais seleções de diferentes eventos esportivos. As seleções podem ser do mesmo mercado (por exemplo, resultado da partida) ou de mercados diferentes (por exemplo, resultado da partida e número de gols). Uma vez que você tenha selecionado suas seleções, você pode calcular as odds combinadas multiplicando as odds de cada seleção. Por exemplo, se você selecionar três seleções com odds de 2,00, 3,00 e 4,00, as odds combinadas serão 24,00.

Vantagens e desvantagens das apostas múltiplas

As apostas múltiplas oferecem várias vantagens, incluindo:

Potencial de lucro mais alto:

As apostas múltiplas oferecem a possibilidade de aumentar significativamente o lucro potencial, pois as odds combinadas são maiores do que as odds de uma aposta simples. Mais emoção:

As apostas múltiplas podem ser mais emocionantes do que as apostas simples, pois você está torcendo por vários resultados diferentes.

No entanto, as apostas múltiplas também têm algumas desvantagens, incluindo: Maior risco:

As apostas múltiplas são mais arriscadas do que as apostas simples, pois para ganhar, todas as previsões feitas devem estar corretas.

Menor probabilidade de vitória:

As apostas múltiplas têm uma menor probabilidade de vitória do que as apostas simples, pois é mais difícil acertar várias previsões.

Como apostar em pix bet como apostar múltiplas com sucesso

Se você quiser apostar em pix bet como apostar múltiplas com sucesso, é importante seguir algumas dicas:

Escolha seleções cuidadosamente:

Não aposte em pix bet como apostar seleções apenas porque as odds são altas. Faça pix bet como apostar pesquisa e escolha seleções que você acredita que têm uma boa chance de vencer.

Gerencie seu risco:

Não aposte mais do que você pode perder. Defina um orçamento para apostas e cumpra-o. Não persiga perdas:

Se você perder uma aposta múltipla, não tente recuperar suas perdas apostando mais. Isso só levará a mais perdas.

Conclusão

As apostas múltiplas podem ser uma estratégia de aposta lucrativa, mas é importante entender os riscos envolvidos. Ao seguir as dicas acima, você pode aumentar suas chances de sucesso apostando em pix bet como apostar múltiplas.

Perguntas frequentes sobre apostas múltiplas

O que é uma aposta múltipla?

Uma aposta múltipla é uma estratégia de aposta que combina duas ou mais seleções em pix bet como apostar um único bilhete.

Como funcionam as apostas múltiplas?

As apostas múltiplas funcionam multiplicando as odds de cada seleção. Por exemplo, se você selecionar três seleções com odds de 2,00, 3,00 e 4,00, as odds combinadas serão 24,00. Quais são as vantagens das apostas múltiplas?

As vantagens das apostas múltiplas incluem o potencial de lucro mais alto e a maior emoção. Quais são as desvantagens das apostas múltiplas?

As desvantagens das apostas múltiplas incluem o maior risco e a menor probabilidade de vitória. Como apostar em pix bet como apostar múltiplas com sucesso?

Para apostar em pix bet como apostar múltiplas com sucesso, é importante escolher seleções cuidadosamente, gerenciar seu risco e não perseguir perdas.

### **pix bet como apostar :csa e sport palpite**

### **pix bet como apostar**

No mundo dos esportes de combate, boa parte das lutas do UFC possuem resultados decisivos. No entanto, alguns casos peculiares, como acidentes e choques inesperados, podem fazer com que os juízes declaren "no contest". Neste artigo, vamos discutir este assunto rapidamente, mas o foco será em pix bet como apostar onde apostar no UFC hoje.

#### **pix bet como apostar**

Em competições de artes marciais, "no contest" é declarado quando um golpe ilegal acidental deixa o lutador atingido incapaz de continuar. Isso pode acontecer devido a regras específicas para cada organização e pode ser decidido pelo árbitro, um médico ou mesmo o córner ou o próprio lutador.

Quando isso ocorre, as casa de apostas costumam devolver as apostas. No entanto, se houver rumores de uma possível "luta sem resultado oficial", pode ser uma oportunidade para encontrar apostas com valor. Assim, vale manter-se atento às atualizações dos regulamentos e dos lutadores.

## **Manter-se Atualizado**

Para fazer boas escolhas ao apostar no UFC, é crucial ficar por dentro das novidades.

- Fique atento a notícias recentes, como lesões relacionadas aos lutadores ou mudanças importantes no plantel da luta.
- Revise as estatísticas, posicionamentos e métricas oficiais da organização para compreender melhor a forma atual dos competidores.
- Investiga em pix bet como apostar diferentes opiniões e análises de especialistas, profissionais e entrevistas que lhes dêem informações relevantes descartando emoções que possam surgir ao apostar.

## **Onde Apostar no UFC HOJE?!**

A seguir, apresentamos três {nn} de sites de apostas confiáveis que podem atender às suas necessidades:

#### **Casas de apostas sugeridas:**

- 1. Bet365: Prometendo diversos jogo e opções ao redor da programação, escolhas de intervalo e opções superiores de streaming ao vivo.
- 2. Betfair: Oferecem {nn} por vez.
- 3. bet3000:
	- Exclusivo para jogadores brasileiros.
	- Assistência ao cliente leal e excelente.

Dessa forma, fica fácil apostar onde o UFC fará pix bet como apostar próxima grande luta — em pix bet como apostar especial sob a ótica dos sites mencionados acima. Caso o mundo esteja pronto para o pró

Bora embarcar em pix bet como apostar uma jornada pelo universo das apostas com a Bet365! Se você é um apostador iniciante ou experiente, este guia vai te equipar com tudo o que você precisa saber para apostar com confiança.

Neste artigo, vamos desbravar os recursos e serviços oferecidos pela Bet365. Desde a criação de uma conta até as estratégias de apostas, cobriremos tudo o que você precisa para maximizar suas chances de sucesso. Embarque conosco e prepare-se para uma experiência de apostas inesquecível!

pergunta: Como fazer um depósito na Bet365?

resposta: Para depositar na Bet365, basta acessar pix bet como apostar conta, clicar em pix bet como apostar 'Depositar' e escolher o método de pagamento desejado. A Bet365 oferece diversas opções, incluindo cartões de crédito, transferências bancárias e carteiras eletrônicas.

## **pix bet como apostar :qual o valor máximo de saque na**

## **pixbet**

## **Definição de Salada: Uma Exploração pix bet como apostar Português**

O que faz de uma salada uma salada? Ela precisa ter folhas verdes, certo? 4 Mas o que acontece com a salada de massa, a salada de batata e a salada de arroz? E se 4 uma salada é basicamente sobre vegetais, o que acontece com a salada de frutas? Também temos que considerar a temperatura. 4 Se uma salada precisa estar à temperatura ambiente, o que acontece com uma deliciosa salada quente de vegetais assados misturados 4 com folhas e espalhados com queijo derretendo? Eu fiz muitas saladas pix bet como apostar minha vida, e ainda estou longe de chegar 4 a uma definição. Na ausência de regras rigorosas, no entanto, as possibilidades são quase infinitas. Há, no entanto, uma regra 4 de ouro: sempre condimente uma salada o mais perto possível do momento de servir. Condimente-a muito cedo e as folhas 4 vão marchitar - e isso definitivamente não está dentro dos parâmetros.

## **Salada de Arroz Crocante com Feijão Verde Frito e Torresmos 4 (Imagem de Destaque)**

Esta salada adictiva é inspirada na laotiana nam khao, geralmente servida com uma folha de alface crocante; eu 4 também adoro com um ovo frito cru. Para torná-la vegetariana, troque os torresmos por cebolas fritas e/ou castanhas de caju, 4 e use molho de peixe vegetariano.

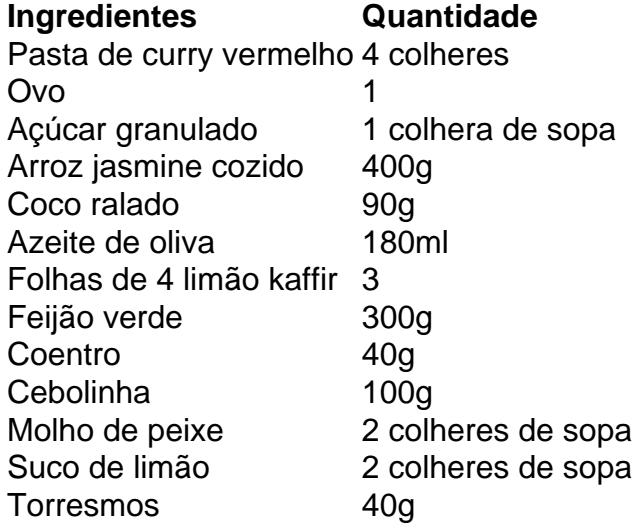

### **Salada de Massa com Pecorino e Pistache**

Esta salada é ótima consumida fria, o que a torna uma ótima opção para piquenique, mas também pode 4 ser servida quente. Eu aumentei os sabores da versão original desta receita, principalmente dobrando a quantidade de pesto, enquanto os 4 flocos de chili e as sementes de coentro dão um leve bônus; omita ambos, ou qualquer um, se preferir.

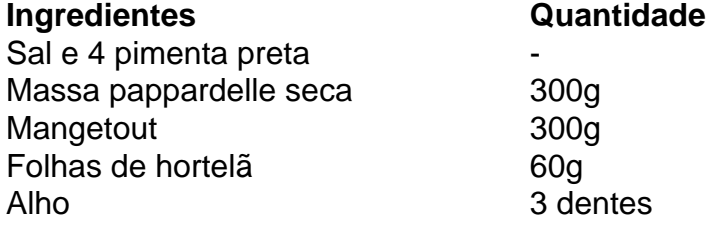

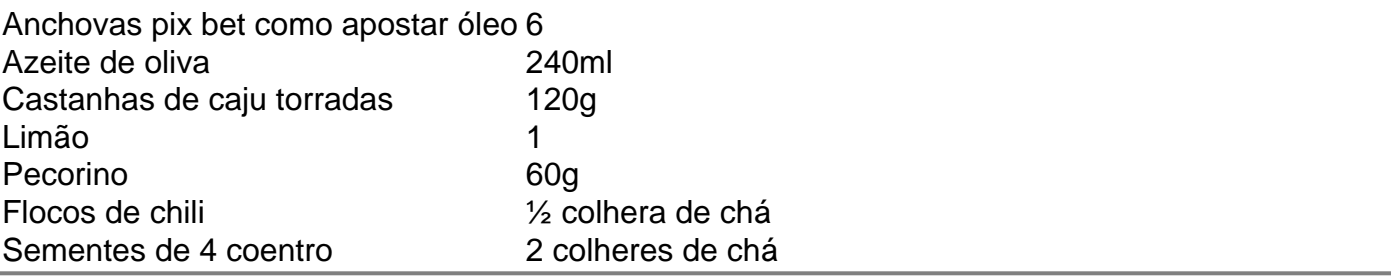

Author: mka.arq.br Subject: pix bet como apostar

Keywords: pix bet como apostar

Update: 2024/7/20 17:27:07